## Volfixer User Manual

Purpose of this program is to be able to code units such as PCM, CEM, ABS, KWM again in Volvo brand vehicles, and make every single one of them compatible with the vehicle. With the help of this program, you can prepare a file that is not present in your garage and remotely sychronize the units of this vehicle. You can information in the vehicle's CEM unit, and be able to add or extract new module to it.

The program is constantly updating itself and new features are added as well.

| Model                | Year                                  | Ecu's           |      |
|----------------------|---------------------------------------|-----------------|------|
| C30                  | 2007-2013                             | Synchronization |      |
| C70                  | 2006-2013                             | Synchronization |      |
| 540                  | 2004-2012                             | Synchronization |      |
| 560                  | 2005-2009                             |                 |      |
| 560                  | 2009-2017                             | ECU,CEM,ABS     |      |
| 580                  | 2007-2016                             | ECU,CEM,ABS     |      |
| 590                  | 2017+                                 |                 |      |
| V40                  | 2012+                                 | ECU,CEM,ABS     |      |
| V70                  | 2008-2016                             | ECU,CEM,ABS     |      |
| V90                  | 2017+                                 |                 |      |
| XC60                 | 2009-2017                             | ECU,CEM,ABS     |      |
| XC70                 | 2008-2016                             | ECU,CEM,ABS     |      |
| XC90                 | 2016+                                 |                 |      |
|                      | · · · · · · · · · · · · · · · · · · · |                 |      |
| 🔏 Interface Settings |                                       | Connect Model   | 💥 Ex |

Supported and updated models are as seen in the interface of the program.

The program can work with any PassThru (SAE J2534) interface available in your garage. This saves you from an additional hardware cost as well as in case the interface you use is broken, by switching to another interface in a very short amount of time, it allows you to continue using the program, and also saves you from customs and postage cost.

You can find the features of the program visually below.

Program Tool Selection ...

We want the eeprom and flash files of the units of the vehicle you will work with ...

All the other procedures are done by the program ...

Lets sychronize the PCM of a vehichle that belongs to S60. Adapt the Sid807 that you found from this same number but belongs to a different vehicle, for example a sid807 belonging to v40 or a sid807 belonging to s40 d2 to s60...

Before everything, as we have mentioned above we want you to make ready the eeprom and flash files of the units belonging to the vehicle.

| Model | Year      | Ecu's           |  |
|-------|-----------|-----------------|--|
| C30   | 2007-2013 | Synchronization |  |
| C70   | 2006-2013 | Synchronization |  |
| S40   | 2004-2012 | Synchronization |  |
| S60   | 2005-2009 |                 |  |
| S60   | 2009-2017 | ECU,CEM,ABS     |  |
| \$80  | 2007-2016 | ECU,CEM,ABS     |  |
| S90   | 2017+     |                 |  |
| V40   | 2012+     | Loading M,ABS   |  |
| V70   | 2008-2016 | M,ABS           |  |
| V90   | 2017+     |                 |  |
| XC60  | 2009-2017 | MABS            |  |
| XC70  | 2008-2016 | ECU,CEM,ABS     |  |
| XC90  | 2016+     |                 |  |

| ECU          | VIN NUM      | BER             | SOFT NUMBER  | PART NUMI | BER | CON | ECU SELECT        |  |
|--------------|--------------|-----------------|--------------|-----------|-----|-----|-------------------|--|
| ECU          | YV1FS84ABF   | 1344570         | 137400219175 |           |     |     | Select Ecu        |  |
| СЕМ          | YV1FS84ABF   | 1344570         | 000142340000 |           |     |     | Select Ecu        |  |
| ABS          |              |                 | İ            |           |     |     | Select Ecu        |  |
|              |              |                 |              |           |     |     |                   |  |
|              |              |                 |              |           |     |     |                   |  |
|              |              |                 |              |           |     |     |                   |  |
|              | 16:36:28.706 | Connecting plea | ase wait     |           |     |     |                   |  |
|              | 16:36:28.742 | ECU Connecting  | g            |           |     |     |                   |  |
| $\checkmark$ | 16:36:29.565 | ECU Connected   |              |           |     |     |                   |  |
|              | 16:36:29.637 | CEM Connecting  | g            |           |     |     |                   |  |
| ~            | 16:36:30.465 | CEM Connected   | 1            |           |     |     |                   |  |
|              | 16:36:31.007 | ABS Connecting  | J            |           |     |     |                   |  |
|              |              |                 |              |           |     |     |                   |  |
|              |              |                 |              |           |     |     |                   |  |
|              |              |                 |              |           |     |     |                   |  |
| ٩.           | Immo F       | unctions        |              |           |     | 2   | Service Functions |  |

|                |            |    | 🔇 As Build Data Show     |      |                              | × |     |          |
|----------------|------------|----|--------------------------|------|------------------------------|---|-----|----------|
|                |            |    |                          |      |                              |   |     |          |
| () V           | S Volv     | /0 |                          |      |                              |   | ×   | $\times$ |
|                | ECU        | 1  |                          |      |                              |   |     |          |
| м              |            | ŧ  |                          |      |                              |   |     |          |
| C3             | ECU        | 1  |                          |      |                              |   | -   |          |
| C7             | CEM        | 1  |                          |      |                              |   | •   |          |
| <b>S</b> 4     | ABS        | 1  |                          | <br> |                              |   | •   |          |
| 56             |            | 1  | Туре                     | ID   | Value                        | ^ |     |          |
|                |            |    | VEHICLE TYPE             | 01   | Y283 "S60"                   | - |     |          |
| 56             |            |    | DOORS                    | 03   | 4 door                       |   |     |          |
| <b>S</b> 8     |            |    | TRANSMISSION - DRIVELINE | 01   | 2 wheel drive                |   |     |          |
| S9             |            | 16 | BIFUEL                   | 01   | Not Bifuel                   |   |     |          |
| V4             |            | 16 | ENGINE                   | 78   | DV6 4CYL/1.6L/4V TDI 115/270 |   |     |          |
| V4<br>V7       | ~          | 16 | FUEL                     | 02   | Diesel                       |   |     |          |
| -              |            | 16 | ALTERNATOR               | 02   | Alternator 180A              |   |     |          |
| V9             |            | 10 | STEERING WHEEL POSITION  | 01   | Left Hand Drive              |   |     |          |
| xc             | Ă          | 1  | GEARBOX                  | 08   | Powershift, 6-speed, FWD     |   |     |          |
| V9<br>XC<br>XC |            | 16 | GEARBOX, TYPE            | 02   | Automatic gearbox            |   | - 1 |          |
| хо             |            | 16 | FUEL TANK, VOLUME        | 03   | Volume 68 Litre              |   |     |          |
|                |            |    | ALARM                    | 01   | Without Alarm                |   |     |          |
|                |            |    | HEADLIGHTS, TYPE         | 01   | 01                           |   |     |          |
|                | 4          |    | HEADLIGHTS, TYPE         | 02   | Halogen lights with adjuster |   |     | kit      |
|                | `          |    | HEADLIGHTS, SYMMETRY     | 03 🔘 | RH asymmetry                 |   |     |          |
| 2              |            | ~  | DAYRUNNING LIGHT         | 0B   | 0B                           | ~ |     | 3        |
| -              | <b>1</b> 1 | 2  |                          | 10   |                              |   |     |          |
|                |            |    |                          |      | Exit                         |   |     |          |
|                |            |    |                          |      |                              |   |     |          |

After the program is connected to the vehicle via OBD, it shows you the identity of the vehicle completely according to the information it receives via CEM.

You are asked to select the units belonging to the vehicle from the Ecu select section on the right...

Since we will be working on bin.file, we choose sid807 bin file in PCM ...

When choosing the Cem type, the program show you the units and the CEM unit in the vehicle you have chosen in order to help you visually...

ABS is standard ... Only through obd we will take the necessary information ...

We have a very large archive on our side... If you want help with the original bin.file, you will be provided with the file needed...

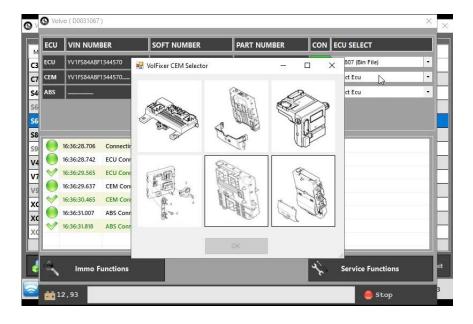

After selecting the units, we press the Immo function key ...

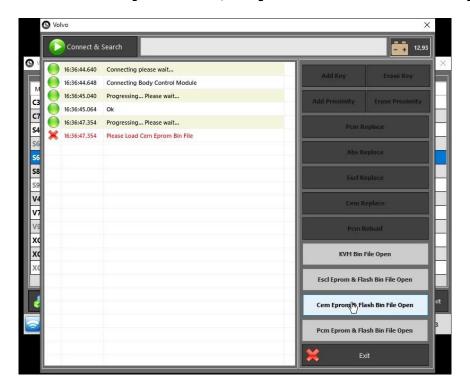

The only thing we will do here is to press the Connect and search button and process the instructions in the program ... The process will be completed in a few minutes ...

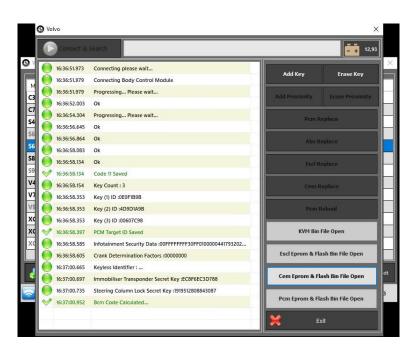

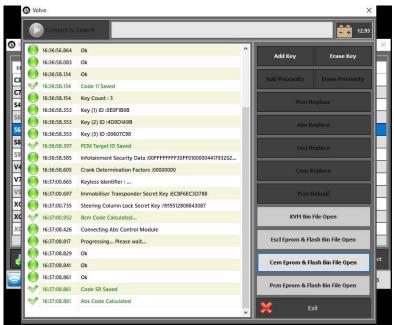

After the operations in Cem and ABS units are finished, it is time to prepare pcm bin.file...

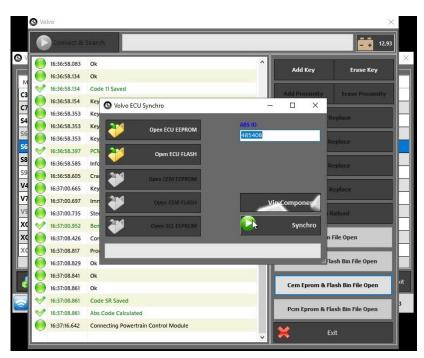

After uploading the files belonging to PCM, the last thing we will do is to press the Syncrho button. The synchronized bin.file will be saved to the location you specify...

1-If the original PCM unit of the vehicle is available, you can do this via OBD ... We have exemplified this for you on s80 med17 below ...

2-If there is a PCM that does not belong to this vehicle, when you read it with universal literacy devices, the memory area is damaged ... So even if we do it via OBD, the error will occur when the vehicle goes into sleep mode ...

3-If we write a bin file that we created with universal reading devices or programs, the tool will definitely work without errors.

4-Preparing bin file via obd is possible in sid807 and edc16c31 numbered pcms...If you have the original version of the edc16c31 numbered pcm, you can also do that via OBD...

You can prepare files via calculator for vehicles such as C30, c70, s40, v50

and sychronize PCM, CEM AND ABS informations into the vehicle ...

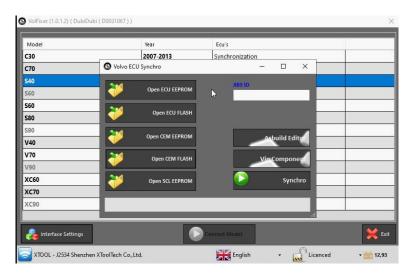

S VolFixer (1.0.1.2) ( DubiDubi ( D0031067 ) )

| Model              | S Volvo Vin Component                                       | ×        |        |
|--------------------|-------------------------------------------------------------|----------|--------|
| C30                | Engine Type : D41641                                        | <u>^</u> |        |
| C70                | Transmission Type : M56-MTX75-IB5<br>Model Type : S40 (04-) |          |        |
| S40                | Year Type : 2009                                            |          |        |
| S60                |                                                             |          |        |
| 560                | ECU FLASH VIN Could Not Be Read!                            |          |        |
| 580                |                                                             |          |        |
| 590                | CEM EEPROM VIN Could Not Be Read!                           |          |        |
| V40                | I                                                           |          |        |
| V70                | CEM FLASH VIN : YV1MS765292441921                           |          |        |
| V90                | Body Type :                                                 |          |        |
| XC60               | Engine Type : D4164T<br>Transmission Type : M56-MTX75-IB5   |          |        |
| XC70               | Model Type : S40 (04-)                                      |          |        |
| XC90               | Year Type : 2009                                            |          |        |
|                    |                                                             |          | *      |
| 🖂 Interface Settir | ngs                                                         | Exit     | 💥 Exit |

You can see if the units you have used are compatible with VIN Component... this will allow you to work with the right units...

It will also give you an idea whether the files you used during the synchronization are actually the correct ones...

## Synchronization of med17 of S80 via OBD is shown below...

| Model             | Year      | Ecu's           |        |
|-------------------|-----------|-----------------|--------|
| C30               | 2007-2013 | Synchronization |        |
| C70               | 2006-2013 | Synchronization |        |
| S40               | 2004-2012 | Synchronization |        |
| S60               | 2005-2009 |                 |        |
| S60               | 2009-2017 | ECU,CEM,ABS     |        |
| S80               | 2007-2016 | ECU,CEM,ABS     |        |
| 590               | 2017+     |                 |        |
| V40               | 2012+     | Loading M,ABS   |        |
| V70               | 2008-2016 | M,ABS           |        |
| V90               | 2017+     |                 |        |
| XC60              | 2009-2017 | LCO, CLM, ABS   |        |
| XC70              | 2008-2016 | ECU,CEM,ABS     |        |
| XC90              | 2016+     |                 |        |
|                   |           |                 |        |
| Solution Settings |           | Connect Model   | 🗙 Exit |

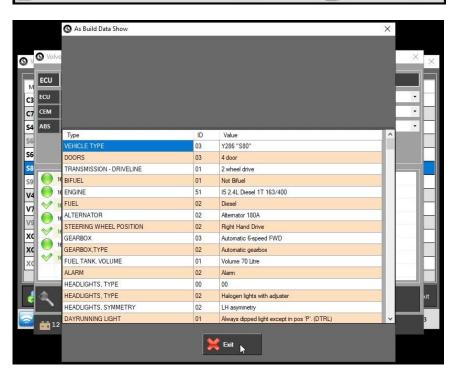

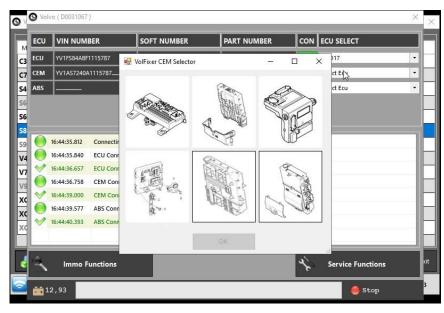

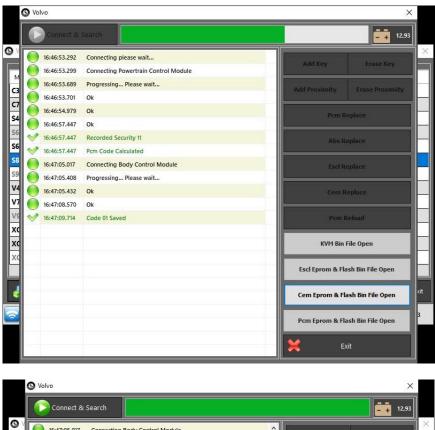

|          | Connect &    | Search                                                    |             | 12,9                    | 93 |
|----------|--------------|-----------------------------------------------------------|-------------|-------------------------|----|
|          | 16:47:05.017 | Connecting Body Control Module                            | Add Key     | Former Kan              | ٦  |
|          | 16:47:05.408 | Progressing Please wait                                   | Add Key     | Erase Key               |    |
|          | 16:47:05.432 | Ok                                                        | Add Proximi | ty Erase Proximity      |    |
|          | 16:47:08.570 | Ok                                                        | Add Proxim  | ty clase Proximity      |    |
| <b>~</b> | 16:47:09.714 | Code 01 Saved                                             | р           | cm Replace              |    |
|          | 16:49:49.106 | Ok                                                        |             |                         |    |
| ~        | 16:49:58.456 | Code 11 Saved                                             |             | Abs Replace             |    |
|          | 16:49:59.595 | Key Count : 0                                             |             |                         |    |
| ~        | 16:49:59.850 | PCM Target ID Saved                                       |             | scl Replace             |    |
|          | 16:50:00.037 | Infotainment Security Data :00FFFFFFF34FF0100000952347402 |             |                         |    |
|          | 16:50:00.057 | Crank Determination Factors :00000000                     | c           | em Replace              |    |
|          | 16:50:00.077 | Keyless Identifier :CD4D7D09                              |             |                         |    |
|          | 16:50:00.109 | Immobiliser Transponder Secret Key :99E7FC5D9A67          | 9           | Pcm Reload              |    |
|          | 16:50:00.135 | Steering Column Lock Secret Key :6288414338436822         |             |                         | 4  |
| ~        | 16:50:00.360 | Bcm Code Calculated                                       | KVI         | 1 Bin File Open         | I  |
|          | 16:50:07.320 | Connecting Abs Control Module                             |             |                         | 1  |
|          | 16:50:07.711 | Progressing Please wait                                   | Escl Eprom  | & Flash Bin File Open   | J  |
|          | 16:50:07.722 | Ok                                                        | -           |                         | ١  |
|          | 16:50:07.728 | Ok                                                        | Cem Epron   | a & Flash Bin File Open |    |
|          | 16:50:07.748 | Ok                                                        |             |                         | 1  |
| ~        | 16:50:07.748 | Code SR Saved                                             | Pcm Eprom   | a & Flash Bin File Open |    |
| <b>~</b> | 16:50:07.748 | Abs Code Calculated                                       | ×           | Exit                    | 1  |

The only thing you need to do here is to press the PCM REPLACE button ...

Afther the installation of all of these files you change PCM and ABS...If the SCL Unit is a factory unit which means it was never used before, you can change the SCL as well...You can do the operations of Adding and Deleting keys...If you download the KWM files you can add/delete keys with RFA...With the help of the As-Built editor, you can turn the vehicle's features on and off...You can add a new equipment to the vehicle or remove an existing equipment in the vehicle...For example, you can add xenon headlights to the vehicle...Or you can add a Cruise control unit to the vehicle...Or you can make SCL passive in the vehicle...

You can perform all key operations on V40 vehicles via OBD ... If the PCM you will change for the v40 is sid807 and has no intervention (read-write), you can do this type of operations via OBD ... If the unit you are changing in v40 vehicles is med17, edc17 or denso, then we only need PCM files...all other operations can be done via OBD.

## Examples of the As-Built editor are presented below ...

| 1     Dock Sum     #       1     Ook Sum     #       2     DOC 191     CB 397     Vin Component       4     EVER.     Mate Sum     Vin Component       4     EVER.     Mate Sum     Vin Component       5     DARKE     Over Str. (X AVY 10 15/27)     Vin Component       6     NULL     Deef     Vin Component       7     ArtERIN SWEE, POSTON     Answer Sum     Vin Component       8     TERM SWEE, POSTON     Answer Sum     Vin Component       9     GABROX TYPE     Answer Sum     Vin Component       10     Deef     Vin Component     Answer Sum       11     DEE, NYN SUME     Vin Component     Vin Component       12     ALARM     Without Sum     Vin Component       13     DEE, NYN SUME     Vin Component     Vin Component       14     HeAU, ONT SUM     Without Sum     Vin Component       15     DARNO DIPERSUME     Without Sum     Vin Component       16     Deef Sum     Vin Component     Vin Component       17     Deef Sum     Vin Component     Sum       18     DOTE Functions     Vin Component     Sum       19     Deef Sum     Vin Component     Sum       10                                                                                                    |                                                                                                    | ta                                                                                                    | Value                                                                                                    |                                                                                                    |
|----------------------------------------------------------------------------------------------------|----------------------------------------------------------------------------------------------------|----------------------------------------------------------------------------------------------------|----------------------------------------------------------------------------------------------------|----------------------------------------------------------------------------------------------------|
| 2       DODGS       Edward       Vin Component         4       Biolog       Direk (MAND)       Asticulad base         4       Biolog       Direk (MAND)       Asticulad base         5       Biolog       Direk (MAND)       Asticulad base         6       Risk       Direk (MAND)       Asticulad base         7       ATERNATION       Asternation Status       Direk (MAND)         8       STEEDING WIREL INSTITUC       Manon Status       Direk (MAND)         9       GEABOX TYPE       Asternation Status       Direk (MAND)         10       Instatus       Direk (MAND)       Direk (MAND)         11       Instatus       Direk (MAND)       Direk (MAND)         12       ALAMA       Wance Gale       Direk (MAND)         13       Deak (MAND)       Direk (MAND)       Direk (MAND)         14       Head (MAND)       Direk (MAND)       Direk (MAND)         15       DARDON MERCHONDING (MANDD)       Direk (MANDD)       Direk (MANDD)         16       Daraban       Bit and (MANDD)       Direk (MANDD)         17       Daraban       Bit and (MANDD)       Direk (MANDD)         18       Direk (MANDD)       Direk (MANDD)       Direk (MANDD) </th <th>1 Check</th> <th></th> <th></th> <th>DIC Functions</th>                                                                                                    | 1 Check                                                                                                    |                                                                                                    |                                                                                                    | DIC Functions                                                                                                    |
| Image: set of the set of the se                                                                                                    | 1 VEHIC                                                                                                    | CLE TYPE                                                                                                    |                                                                                                    |                                                                                                    |
| 4       BitNL       Net Mark       Addualid Data:         5       FIGURE       DOG EVECUSE (2017) 15/207       ATERNATION       Addualid Callor (2016 PL         6       FIGURE       Dod EVECUSE (2017) 15/207       A       Addualid Callor (2016 PL         6       FIGURE       Dod EVECUSE (2017) 15/207       A       Addualid Callor (2016 PL         7       ATERNATION (2016 Callor (2016 PL       Addualid Callor (2016 PL       Callor (2016 PL         10       Callor (2017)       Addualid Callor (2016 PL       Callor (2016 PL         11       TALE, RAN, VOLKE       Walker (2017)       Addualid Callor (2016 PL         12       ALARM       Walker (2017)       Addualid Callor (2016 PL       Addualid Callor (2016 PL         12       DARKO, DORE (2016 PL       Walker (2016 PL       DOF (2016 PL       DOF (2016 PL         13       DARKO, DORE (2016 PL       Walker (2017)       Walker (2016 PL       DOF (2016 PL       DOF (2016 PL         14       HARD, MARCH, DORE (2016 PL       Vini Component       DOF (2016 PL       DOF (2016 PL       DOF (2016 PL       DOF (2016 PL       DOF (2016 PL       DOF (2016 PL       DOF (2016 PL       DOF (2016 PL       DOF (2016 PL       DOF (2016 PL       DOF (2016 PL       DOF (2016 PL       DOF (2016 PL       DOF (2016 PL <t< td=""><td>2 DOOF</td><td>RS</td><td>4 door</td><td>Vin Component</td></t<>                                                                                                    | 2 DOOF                                                                                                    | RS                                                                                                    | 4 door                                                                                                    | Vin Component                                                                                                    |
| State         Device         Device         Device         Device         Device         Device         Astabulit         Astabulit                                                                                                    | 1                                                                                                    |                                                                                                    | 2 wheel drive ~                                                                                                    | -                                                                                                    |
| 9       PLC.       Def Maria       Def Maria         1       ATEGNAN (WELL POSTON)       Astrona (WALL POSTON)       Astrona (WALL POSTON)         10       GAPRON (YPE)       Astrona (WALL POSTON)       Astrona (WALL POSTON)         11       FLE, FLANK (KULIME)       Astrona (WALL POSTON)       Astrona (WALL POSTON)         12       ALAPAN       Water 6 (Marce 1)       Astrona (WALL POSTON)         13       FLE, FLANK (KULIME)       Astrona (WALL POSTON)       Astrona (WALL POSTON)         14       FLEAD (WALL POSTON)       Water 6 (WALL POSTON)       Astrona (WALL POSTON)         15       SACADACITS, TIPE       Marce Walk       Water 6 (WALL POSTON)         16       SACADACITS, TIPE       Water Walk       Water 6 (WALL POSTON)         17       OMARD DOPED IGGULARTS       Water Walk       Water 6 (WALL POSTON)         18       SACADACITS, TIPE       Vater 6 (WALL POSTON)       Water 7 (WALL POSTON)         19       Oscial Social Soc                                                                                                    | 4 BIFUE                                                                                                    |                                                                                                    |                                                                                                    | AsBuild Data                                                                                                    |
| 2     ALEPINATION     Reserved 100.       3     GEARDANCE DOTTON     Proceeded Searced FWD     Intelling Watting Eperature       3     GEARDANC TYPE     Alamace gradem     Intelling Watting Eperature       3     GEARDANC TYPE     Alamace gradem     Intelling Watting Eperature       3     Usewar     OD     Intelling Watting Eperature       3     Usewar     OD     Intelling Watting Eperature       3     Usewar     Od     Intelling Watting Eperature       4     Hadould Exclusions     Watting Eperature     Intelling Watting Eperature       6     Alamace gradem     Intelling Watting Eperature     Intelling Watting Eperature       6     Alamace gradem     Watting Eperature     Intelling Watting Eperature       7     Difference     Vatting Eperature     Intelling Watting Eperature       8     Addition     Watting Eperature     Intelling Watting Eperature       7     The Source     Watting Eperature     Vatting Eperature       8     Addition     Vatting Eperature     Vatting Eperature       7     The Source     Vatting Eperature     Vatting Eperature       7     On Source     Vatting Eperature     Vatting Eperature       8     Addition     Vatting Eperature     Vatting Eperature       7                                                                                                    | and the second second se                                                                                                    |                                                                                                    |                                                                                                    |                                                                                                    |
| a STEPARA WHEE POSTON  Steparty More Reveal Point Steparty Point Point Po                                                                                                    | 6 FUEL                                                                                                    |                                                                                                    |                                                                                                    | AsBuild Editor (Bin Fi                                                                                                    |
| 9         SPAROL         Present Egent FVD         V           10         GEPAROLYPE         Advance Statement         V           11         PEEL TANK VOLUME         Varve 61 Late         V           12         Advance         V         V           13         Maron         V         V           14         PEALVOIDTS TYPE         Harperstry         V           15         MARDED DEPED HEALGETS         Wender Aller         V           16         MARDED DEPED HEALGETS         Wender Aller         V           17         MARDED DEPED HEALGETS         Wender Aller         V           18         MARDED DEPED HEALGETS         Wender Aller         V         Exit           10         Defe         Varie         Varie         DDTC Functions           10         Varie         Varie         Varie         V         Exit           10         Varie         Varie         Varie         V         Exit           10         Varie         Varie         Varie         V         Exit           10         Varie         Varie         Varie         V         Exit           10         Varie         Varie         Varie                                                                                                    |                                                                                                    |                                                                                                    |                                                                                                    | -                                                                                                    |
| 2     Construction       2     Construction       11     Read - Write EpromyF       12     Addware       13     Maxman       14     Read - Write EpromyF       15     Hebbull Out       16     Derk Numik User       17     Derk Numik User       18     Hebbull Out       19     Hebbull Out       10     Derk Numik User       11     Derk Numik User       12     Maxman       13     Maxman       14     Hebbull Out       15     Hebbull Out       16     Derk Numik User       17     Derk Numik User       18     Hebbull Out       19     Derk Numik User       10     Derk Numik User       11     Derk Numik User       12     Derk Numik User       13     Maxman       14     Derk Numik User       15     Hebbull Out       16     Derk Numik User       17     Derk Numik User       18     Derk Numik User       19     Derk Numik User       10     Derk Numik User       11     Derk Numik User       12     Derk Numik User       13     Derk Numik User <t< td=""><td></td><td></td><td></td><td>TCM Module</td></t<>                                                                                                    |                                                                                                    |                                                                                                    |                                                                                                    | TCM Module                                                                                                    |
| 11       DEL TANK CACUME       Varies 92 Lates       ✓         2       A-KMM       Winter Adams       ✓         31       University       0       ✓         32       MARM       Winter Adams       ✓         33       University       Harpen Hysich Hudger       ✓         34       HARDED SPECH HOUGHTS       Harpen Hysich Hudger       ✓         35       MARNED DEPT       Harpen Hysich Hudger       ✓         36       David London Librit       Harpen Hysich Hudger       ✓         37       DAMARD DEPT       Harpen Hysich Hudger       ✓       Call         38       David London Hysich Hysich Hudger       ✓       Call       DIF Faset         38       David London Hysich Hysich Hudger       Y       Call       DIF Faset         39       David London Hysich Hysich Hudger       Y       Call       DIF Faset         30       David London Hysich Hysich Hysi                                                                                                    | Stor Standard                                                                                                    | 1980 PAG                                                                                                    |                                                                                                    |                                                                                                    |
| 12     Ad-Mit     Winda Alem       13     Usion     00       14     H-SADADTS TYPE     Heigen (Mit wind heighter)       15     H-SADADTS TYPE     Heigen (Mit wind heighter)       15     H-SADADTS TYPE     Heigen (Mit wind heighter)       15     H-SADADTS TYPE     Heigen (Mit wind heighter)       16     H-SADADTS TYPE     Heigen (Mit wind heighter)       17     MARED DEPED H-SADADTS     Heide Demed Deped heided (Mit wind heighter)       17     MARED DEPED H-SADADTS     Heide Demed Deped heided (Mit wind heighter)       17     Mare     Mare       18     Mare     Mare       19     Mare     Mare       10     Mare     Mare       11     Mare     Mare       12     Mare     Mare       13     Mare     Mare       14     Heide Constant     Mare       15     Mare     Mare       16     Mare     Mare       17     Mare     Mare       18     Mare     Mare       19     Mare     Mare       10     Mare     Mare       10     Mare     Mare       11     Mare     Mare       12     Mare     Mare                                                                                                    |                                                                                                    |                                                                                                    |                                                                                                    |                                                                                                    |
| 13 below 0   14 below Market Street   15 below Market Street   16 below Market Street   17 DAMAED DAPED VERAUGHTS Market Damaed   18 below Water   19 below Damaed Damaed   10 below Damaed Damaed   11 Defendence Calibrat   12 below Calibrat   13 below Below   14 below Calibrat   15 below Calibrat   15 below Calibrat   16 below Calibrat   17 below Calibrat   18 below Calibrat   19 below Calibrat   10 below Calibrat   10 calibrat Calibrat   10 below Calibrat   10 below Calib                                                                                                    |                                                                                                    |                                                                                                    |                                                                                                    | Read - Write Eprom/Fi                                                                                                    |
| 14       EAULOSTS TYPE       Helgen jdta win skutar       ✓         15       HEAULOSTS SUMETRY       EHspen jdta win skutar       ✓         16       HARDUSTS SUMETRY       EHspen jdta win skutar       ✓         17       DAMED DPED HEAULORTS       Writex Damed Dysed headyta       ✓         17       DAMED DPED HEAULORTS       Writex Damed Dysed headyta       ✓         17       Dames       Value       ✓       ✓         18       Advised Data       ✓       ✓       Exit       ✓         19       Deck Sam       Bill       ✓       ✓       ØTC Functions         10       Deck Sam       Bill       ✓       ✓       ØTC Functions         10       Deck Sam       Bill       ✓       ✓       ØTC Functions         11       Deck Sam       Bill       ✓       ✓       ØTC Functions         12       Deck Sam       Bill       ✓       ✓       ØTC Functions         13       Univer, Northe       GOS Balance       GOS Balance       ØTC Functions         14       FERL TAW, Colubie       GOS Balance       GOS Balance       ØTC Functions         14       HEAULOST STWEEL FOSTION       FOST Fame Const       ØTC Fame Const                                                                                                    | -                                                                                                    |                                                                                                    |                                                                                                    | Ů.                                                                                                    |
| 19. MEAUQUITS SYMMETRY PLANUARY PLANUA                                                                                                    | Charles and the second                                                                                                    | 2624                                                                                                    |                                                                                                    | Airbag Clear Crash D                                                                                                    |
| 10     DAYLUNANCE LIGHT     Usbewey Make     Usbewey Make     Usbewe                                                                                                    |                                                                                                    |                                                                                                    |                                                                                                    |                                                                                                    |
| 17       DMMED DPPED HEADLEHTS       Witex Dimend Dipont hasdigits       Image: Control of the control of the co                                                                                                    |                                                                                                    | and the second second se                                                                                                    | The doyminous y                                                                                                    | Odometer Re Calibrat                                                                                                    |
| OK       Image: Control of Control of Control o                                                                                                    |                                                                                                    |                                                                                                    |                                                                                                    |                                                                                                    |
| OK Exit     Diment Control   Adduid Data   Diment Control   Diment Control   Adduid Data   Diment Control   Diment Control   Diment Control   Adduid Data   Diment Control   Diment Control   D                                                                                                    | DIMIN                                                                                                    | ED DIFFED READLIGHTS                                                                                                    | without binned bipped neablights                                                                                                    | V DPE Reset                                                                                                    |
|                                                                                                    |                                                                                                    | at                                                                                                    | <b>**</b>                                                                                                    | Din Keset                                                                                                    |
| Water     Construction       Water     Water       10     Oracle Sum       11     Oracle Sum       12     Construction       13     Mathematic Research       14     Construction       15     Construction       16     Construction       17     Database Research       18     Construction       19     Construction       10     Construction       11     Oracle Sum       12     Construction       13     Construction       14     Construction       15     Construction       16     Construction       17     Database Research       18     Construction       19     Construction       10     Construction       10     Construction       11     Database Research       12     Construction       13     Materia       14     Construction       15     HEADGOINTS, FIVE       16     Construction       17     Database Research       18     Construction       19     Construction       10     Construction       10     Construction       10 <td< td=""><td>-</td><td>P OK</td><td>👗 Exit</td><td>**</td></td<>                                                                                                    | -                                                                                                    | P OK                                                                                                    | 👗 Exit                                                                                                    | **                                                                                                    |
| Bill Adduit Data   Do   Type   Notice   Outcome   Vertice Type   Vertice Type </th <th>-+ 12,90</th> <th></th> <th>a not</th> <th>Exit</th>                                                                                                    | -+ 12,90                                                                                                    |                                                                                                    | a not                                                                                                    | Exit                                                                                                    |
| Bill Adduit Data   Do   Type   Notice   Outcome   Vertice Type   Vertice Type </th <th>10. 4</th> <th></th> <th></th> <th></th>                                                                                                    | 10. 4                                                                                                    |                                                                                                    |                                                                                                    |                                                                                                    |
| Bill Adduit Data   Do   Type   Notice   Outcome   Vertice Type   Vertice Type </th <th></th> <th></th> <th></th> <th></th>                                                                                                    |                                                                                                    |                                                                                                    |                                                                                                    |                                                                                                    |
| Bill Adduit Data   Do   Type   Notice   Outcome   Vertice Type   Vertice Type </td <td>A</td> <td>22406723</td> <td></td> <td>125</td>                                                                                                    | A                                                                                                    | 22406723                                                                                                    |                                                                                                    | 125                                                                                                    |
| 0       Type       Value       DTC Functions         1       CleakSum       BB       Image: State State                                                                                                    |                                                                                                    |                                                                                                    |                                                                                                    | ××                                                                                                    |
| 1     DockSam     68       1     VeRCLE TYPE     Y20 '260' · · · · · · · · · · · · · · · · · · ·                                                                                                    |                                                                                                    |                                                                                                    | Value                                                                                                    | <b>A</b>                                                                                                    |
| 1       VeHICLE TYPE       223°567       ✓         2       DOORS       Y23°567       ✓         3       TRANSMISSION-DRIVELINE       C34°567       ✓         4       BIFUEL       C000°S       ✓         5       PKANE       C000°S       ✓         6       FUEL       C300°S fruit       C000°S         7       ALTENATOR       C000°S fruit       C000°S         9       GEARBOX       FSREMS WHELE POSITION       Epiper         9       GEARBOX TYPE       C000°S fruit       C000°S fruit         10       FSREMS WHELE POSITION       Epiper       Epiper         11       PUEL TANK, VOLUME       C127° fruit fruit       C100°S fruit         12       ALARM       C200° fruit       C200° fruit       C200° fruit         13       UKoon       C300° fruit       C300° fruit       C300° fruit         14       HEADLIGHTS, TYPE       C300° fruit       C300° fruit       C300° fruit         15       HEADLIGHTS, TYPE       C300° fruit       C300° fruit       C300° fruit         15       HEADLIGHTS, TYPE       C300° fruit       C300° fruit       C300° fruit       C300° fruit         10       DYPE       Make D10°                                                                                                    |                                                                                                    | Sec                                                                                                    |                                                                                                    | DTC Functions                                                                                                    |
| 2       DOORS       128 V80<br>(234 Trad CMar*         3       TRANSINSION-DRIVELINE       C34 Trad CMar*         4       BFUEL       C005 MAC*         5       PKINNE       C338 Tuany         6       FUEL       C005 MAC*         7       ALTEMATOR       Explore         9       GEARBOX       F-3pectaly See         9       GEARBOX       F-3pectaly See         9       GEARBOX       F-3pectaly See         10       GEARBOX       F-3pectaly See         12       ALATH       C337 Trad Commet*         13       Useon       C338 Trad of Mar*         14       HEADLIGHTS       Trad CMar*         12       ALATH       C337 Trad Commet*         13       Useon       C338 Trad of Mar*         14       HEADLIGHTS       Trad To Mar*         15       DARRINNING LIGHT       V338 Trad Mar*         16       DARRINNING LIGHT       V338 Trad Mar*         17       Owner ( 0001087)       Viake         18       HEADLIGHTS       V358 Trad To Mar*         19       Darksinn       225         10       Type       Vake         10       Type       Vake                                                                                                    |                                                                                                    |                                                                                                    |                                                                                                    | -                                                                                                    |
| 3       TRANSMISSION - DRIVELINE       C334 ° Trid C.Mar"         4       BEFUEL       C335 ° Max"         5       INAME       C335 ° Max"         6       IPLE       C335 ° Max"         7       ALTERINATOR       C345 ° Tool Coan"         6       IPLE       Case of the coan"         7       ALTERINATOR       C345 ° Tool Coan"         9       GEARBOX       F-Specify See         10       CARRON TYPE       C320 ° Tool Coanset         11       IPLE TANK VOLUME       C33 ° Tool Coanset         12       ALAMM       C333 ° Tool Coanset         13       Ukrown.       C33 ° Tool Coanset         13       Ukrown.       C33 ° Tool Coanset         14       HEADLIGHTS. TYPE       USC * Tool Max"         15       DARNUNNG LIGHT       V35 ° Tool Tool Max"         16       DARNUNNG LIGHT       V35 ° Tool Tool Max"         17       DMMED DIPPED HEADLIGHTS       V35 ° Tool Tool Max"         10       Tope       Value       V16 ° Tool Max"         10       Tope       Value       V17 ° Component         10       Tope       Value       Vin Component         11       Velic L1 YPE       Value                                                                                                    |                                                                                                    | 20                                                                                                    | Y280 V50                                                                                                    | Vin Component                                                                                                    |
| 4       BFUEL       Encage       AsBuild Data         5       EVAINE       CD33* ML/**       AsBuild Data         6       FUEL       FreeNe /       AsBuild Editor (Bin Fi         7       ALTERNATOR       CD44 *For focus**       AsBuild Editor (Bin Fi         8       STEERING WHEEL POSITION       FLOOD       FLOOD       AsBuild Editor (Bin Fi         9       GEARBOX TYPE       V22 * Trans Concet*       FLOOD       FLOOD       ALTERNATOR         10       GEARBOX TYPE       V22 * Trans Concet*       FLOOD       FLOOD       ALARM       SB * Trans Concet*       ALARM       SB * Trans Concet*       ALARM       ALARM       SB * Trans Concet*       ALARM       ALARM       SB * Trans Concet*       ALARM       ALARM                                                                                                    | 22                                                                                                    |                                                                                                    | Y281 C70                                                                                                    |                                                                                                    |
| s ENGINE COUSTOP:<br>S ENGINE COUSTOP:<br>ALTERNATOR Explore rocks'<br>S ATTERNATOR Explore rocks'<br>S ATTERNATOR Explore rocks'<br>S ATTERNATOR Explore rocks'<br>S ATTERNATOR Explore rocks'<br>S ATTERNATOR Explore rocks'<br>S ASUID GEARBOX.TYPE V22' Trans Concert'<br>C ALARM SS38 "For Fourse'<br>S ALARM SS38 "For Fourse'<br>S ALARM SS38 Trans Angel<br>S ALARM SS38 Trans Angel<br>S ALARM                                                                                                    |                                                                                                    |                                                                                                    | Escape                                                                                                    | august a province                                                                                                    |
| 6 FUEL CLASH NUMP<br>7 ALTERNATOR CLASH NUMP<br>8 STEENISW WHEEL ROSTION Flog<br>9 GEARBOX TYPE V22 Torna Conset<br>9 GEARBOX TYPE V22 Torna Conset<br>10 GEARBOX TYPE V22 Torna Conset<br>11 FUEL TAK VOLUME CLASH Sea Conset<br>12 ALARM COLORISTS SYMMETRY V23 Torna Conset<br>13 Ukhrow V36 V37 Tord Foora Conset<br>14 HEADLGHTS. TYPE V36 V20 First Conset<br>15 DAPRINNEL UCHT V353 Frod Foora Conset<br>16 DAPRINNEL UCHT V353 Frod Foora Conset<br>17 DIMMED DIPPED HEADLGHTS V353 Frod Foora Conset<br>18 ABBUILD CONST Conset<br>10 Type V364 Kerner<br>10 Type V365 Frod Foora Conset<br>10 Type V365 Frod Foora Conset<br>10 Checkson 225<br>11 VEHCLE TYPE V300 V40<br>22 DOORS 4 door<br>3 TRANSMISSON DRIVELINE 22Fo<br>4 BIFUEL 22Fo<br>5 ELST<br>10 FUEL 22Fo<br>5 Conset V40<br>4 BIFUEL 22Fo<br>5 Conset V40<br>4 BIFUEL 22Fo<br>5 Conset V40<br>4 BIFUEL 22Fo<br>5 Conset V40<br>4 BIFUEL 22Fo<br>5 Conset V40<br>4 BIFUEL 22Fo<br>5 Conset V40<br>4 BIFUEL 22Fo<br>5 Conset V40<br>4 BIFUEL 22Fo<br>5 Conset V40<br>5 Conset V40<br>5                                                                                                    |                                                                                                    |                                                                                                    | CD378 "MXZ"<br>CD338 "Fusion"                                                                                                    | Asbuild Data                                                                                                    |
| 7       A LTERNATOR       Explore         9       STEETINS WHEEL POSITION       Explore         9       GEARBOX TYPE       Viz27 Transat Connect*         10       GEARBOX TYPE       Viz22 Transat Connect*         11       FUEL TAKK VOLUME       E228 Transat Connect*         12       ALARM       C307 Tref Rout*         13       Ukhoow.       C388 Tred Foxos*         14       HEADUGHTS. TYPE       EXEM Tod I Andras         15       HEADUGHTS. TYPE       EXEM Tod I Andras         16       DARNUNING LIGHT       Visit Stata         17       DIMMED DIPPED HEADUGHTS       Visit Transat         16       DARNUNING LIGHT       Visit Transat         17       DIMMED DIPPED HEADUGHTS       Visit Transat         18       AREWIG LO031057)       Exit         28       AREWIG LO031057)       Exit         21       DORS       4 door         22       DORS       4 door         24       Disor Poly for LiPi       2 door         2       Dord Si       4 door         3       TRANSMISSION- DRIVELINE       2 door         2       Dord Si       4 door         3       TRANSMISSION- DRIVELINE                                                                                                    | and the second                                                                                                    | NE                                                                                                    | CD334 "Milan"                                                                                                    |                                                                                                    |
| 8 STEERING WHEEL POSITION FIGS<br>9 GEARBOX TYPE Several Softes Figs<br>11 GEARBOX TYPE Several Softes Figs<br>12 ALARM COLUME C24 Find Four<br>13 Uknow C357 Find Four<br>14 HEADLGISHTS, TYPE Vkov V40<br>15 HEADLGISTS, STMETRY COLUME C377 Find Four<br>16 DAVENUMBUS USHT V458 Find Four<br>17 DIMMED DIPPED HEADLIGHTS V428 Find Four<br>10 Type V40e V40<br>11 CheckSum 225<br>12 ALARM V2010<br>12 CheckSum 225<br>13 Vehicle TYPE V40e V40<br>14 CheckSum 225<br>15 DEFINE V40E V40E V40E V40E V40E V40E V40E V40                                                                                                    | 145 Contract (1771)                                                                                                    |                                                                                                    | Freestyle<br>C346 "Ford Focus"                                                                                                    | AsBuild Editor (Bin Fi                                                                                                    |
| 9 GEARBOX TYPE Carrows in the second series of 500 conset."<br>10 GEARBOX TYPE Carrows in the second series of 500 conset."<br>11 PLEL TARK, VOLUME Carrows in the second series of 500 conset."<br>12 ALARM CANARY CARAGE CARAGE CARAG                                                                                                    | NG 2003-2510                                                                                                    |                                                                                                    | Explorer                                                                                                    |                                                                                                    |
| Johnson     Ford S00       Io     GGRABOX,TYPE       IO     GGRABOX,TYPE       II     FUEL TANK, VOLUME       III     FUEL TANK, VOLUME       III     FUEL TANK, VOLUME       III     FUEL TANK, VOLUME       III     HKnow       III     HKNow       III     HKNow       III     HKNow       IIII     HKNow       IIII     HKNow       IIII     HKNow       IIIII     HKNow       IIIIIIIIIIIIIIIIIIIIIIIIIIIIIIIIIIII                                                                                                    |                                                                                                    | RING WHEEL POSITION                                                                                                    | Euge<br>F150                                                                                                    | TCM Module                                                                                                    |
| 10 GéARBOX,TYPE U227 Trant Cornect" 22 ALARM 2225 Trant Cornect" 22 ALARM 2225 Trant Cornect 222 Trant Cornect 222 Trant Cornect 222 Trant Cornect 222 Trant Cornect 222 Trant Cornect 223 Trant Cornect 223 Trant Cornect 233 Trant Cornect 233 Trant Cornect 233 Trant Cornect 233 Trant Cornect 233 Trant Cornect 233 Trant Cornect 233 Trant Cornect 235 Trant Cornect 235 Tran                                                                                                    | au                                                                                                    |                                                                                                    | Ford 500                                                                                                    | TCW MOUTHE                                                                                                    |
| 11       Ford CMax*       C214 Frad CMax*       Nether Frad CMax*         12       ALARM       C207 Frad Construction       C207 Frad Construction       ALARM         13       Urknow       C337 Frad Construction       C347 Frad CMax*       ALARM         13       Urknow       C337 Frad Construction       C347 Frad CMax*       ALARM       ALARM         14       HEADLIGHTS, STMETRY       C357 Frad Construction       C357 Frad Charge       Odometer Re Calibrat         15       HAADLIGHTS, STMETRY       C256 Tradit       C357 Frad Charge       DPF Reset         17       DIMMED DIPPED HEADLIGHTS       VGS Tradit       POCUS (C460)       DPF Reset         10       Type       Ok       P275 Frad Charge       Exit       DTC Functions         10       Type       Value       Value       Vin Component         11       Offeed Sum       235       Vin Component       AsBuild Data       X         12       DOORS       4 door       Sodor       A       AsBuild Data       X         13       TRANSMISSION - DRIVELINE       5 door       4 door       AsBuild Editor (Bin Fi         13       TRANSMISSION - DRIVELINE       5 door       4 door       TCM Module         14                                                                                                    | 10 GEAR                                                                                                    | BOX,TYPE                                                                                                    | V227 "Transit Connect"                                                                                                    |                                                                                                    |
| Statu       Statu       Statu       Statu       Statu       Statu       Airbag Clear Crash Di         14       HEADLGHTS, SYMMETRY       Hest       HeadLGHTS       Airbag Clear Crash Di         15       HEADLGHTS, SYMMETRY       B39N Tool NA Reta"       Odometer Re Calibrat         16       DAYRUNNUS LIGHT       VS83 Yood Transt"       VS83 Yood Transt"       D         17       DIMMED DIPPED HEADLIGHTS       VS83 Yood Transt"       VS83 Yood Transt"       D         17       DIMMED DIPPED HEADLIGHTS       VS83 Yood Transt"       VS83 Yood Transt"       D         17       DIMMED DIPPED HEADLIGHTS       VS82 Yood Transt"       VS83 Yood Transt"       D         17       DIMMED DIPPED HEADLIGHTS       VS82 Yood Transt"       VS82 Yood Transt"       D         18       ABBUILD DIPPED HEADLIGHTS       VS82 Yood Transt"       X       D       D         18       Heads BT50'       ZS6       Transt       X       D       DTC Functions         19       DeckSum       ZS5       S       D       Transt       ZS6       S       D       Transt       ZS6       S       D       Transt       ZS6       S       D       Transt       ZS6       D       D       S       S <td>11 FUEL</td> <td>TANK, VOLUME</td> <td>C214 *Ford C-Max"</td> <td>Read - Write Eprom/Fl</td>                                                                                                    | 11 FUEL                                                                                                    | TANK, VOLUME                                                                                                    | C214 *Ford C-Max"                                                                                                    | Read - Write Eprom/Fl                                                                                                    |
| 13       Ukknow.       C34 "Fod CMax SUV"       Airbag Clear Crash Di         14       HEADUGHTS, TYPE       Wow V40       Odometer Re Callbrat         15       HEADUGHTS, SYMETRY       V358 Tool Tanet.       Odometer Re Callbrat         15       DAYRUNNING LIGHT       V358 Tool Tanet.       V358 Tool Tanet.       DPF Reset.         16       DAYRUNNING LIGHT       V358 Tool Tanet.       V358 Tool Tanet.       DPF Reset.         17       DIMMED DIPPED HEADUGHTS       V62 Tool Tanet.       Security       Exit       DPF Reset.         17       DIMMED DIPPED HEADUGHTS       V368 Tool Tanet.       V368 Tool Tanet.       DPF Reset.       Exit       DPF Reset.         18       Difference       Value                                                                                                    | 12 ALARI                                                                                                    | M                                                                                                    | C307 "Ford Focus"                                                                                                    |                                                                                                    |
| 14       HEADLIGHTS. TYPE       University         15       HEADLIGHTS. SYMMETRY       B239N "Ford NA Peta"       Odometer Re Calibrat         16       DAYRUNNIKS LIGHT       V383 "Soci Tenel"       Odometer Re Calibrat         17       DIMMED DIPPED HEADLIGHTS       V383 "Soci Tenel"       DPF Reset         17       DIMMED DIPPED HEADLIGHTS       POSCISC (Soft)       Exit       DPF Reset         18       AsBuild Data       FOCLS (Soft)       Exit       Exit         19       Type       Value       Vin Component       Yin Component         10       Type       Value       Vin Component       Vin Component         11       CheckSum       235       Vin Component       AsBuild Data       Vin Component         11       CheckSum       236       Vin Component       AsBuild Data       Vin Component         10       Type       Value       2000 (Phy for JLR)       2000 (Phy for JLR)       AsBuild Data       Vin Component         2       Door (Phy for JLR)       2000 (Phy for JLR)       2000 (Phy for JLR)       AsBuild Data         3       TRANSMISSION - DRIVELINE       2000 (Phy for JLR)       AsBuild Data       Component         3       BirUeLL       2000 (Phy for JLR)       2000 (                                                                                                    | 13 Unkno                                                                                                    | ow.                                                                                                    | C394 "Ford C-Max SUV"                                                                                                    | Airbag Clear Crash Da                                                                                                    |
| 15       HEADLGHTS, SYMMETRY       USBS Tool Tool Netta"       Odometer Re Calibrat         16       DAYRUNNING LIGHT       VISBS Tool Tool Netta"       DIMMED DIPPED HEADLGHTS       DIPPED HEADLGHTS         17       DIMMED DIPPED HEADLGHTS       VISBS Tool Tool Tool Netta"       Exit       DIPPED HEADLGHTS         17       DIMMED DIPPED HEADLGHTS       VISBS Tool Tool Tool Tool Tool Netta"       Exit       DIPPED HEADLGHTS         18       Ok       226E Maada BTS0"       Exit       Exit       Exit         19       Type       Value       Visbs Tool Tool Tool Tool Tool Tool Tool Too                                                                                                    | 14 HEAD                                                                                                    | LIGHTS, ITPE                                                                                                    | Volvo V40                                                                                                    |                                                                                                    |
| 15       DAYRUNNING LIGHT       V33 Ford Transf<br>V363 Ford Transf<br>V363 Ford Transf<br>V00 E (2007)       DPF Reset         Image: State of the state of transf<br>V363 Ford Transf<br>V00 E (2007)       Exit       DPF Reset         Image: State of transf<br>V00 E (2007)       Exit       DTC Functions         Image: State of transf<br>V10 E (2007)       25       DTC Functions         Image: State of transf<br>V10 Component       25       DTC Functions         Image: State of transf<br>V10 Component       2 Ford<br>State       State of transf<br>V10 Component         Image: State of transf<br>V10 Component       2 Ford<br>State       State of transf<br>V10 Component         Image: State of transf<br>V10 Component       2 Ford<br>State       State of transf<br>V10 Component         Image: State of transf<br>V10 Component       2 Ford<br>State       State of transf<br>V10 Component         Image: State of transf<br>V10 Component       2 Ford<br>State       Component         Image: State of transf<br>V10 Component       2 Ford<br>State       Component         Image: State of transf<br>V10 Component       2 Ford<br>State       Component         Image: State of transf<br>V10 Component </td <td>15 HEAD</td> <td>IGHTS SYMMETRY</td> <td>Y556 'XC30'</td> <td></td>                                                                                                    | 15 HEAD                                                                                                    | IGHTS SYMMETRY                                                                                                    | Y556 'XC30'                                                                                                    |                                                                                                    |
| 17       DIMMED DIPPED HEADDLEHTS       V322 Ford Transf<br>POCUS (2040)<br>POCUS (2040)<br>PO | 16 DAYR                                                                                                    | UNNING LIGHT                                                                                                    | V363 'Ford Transit'                                                                                                    | Odometer Re Calibrat                                                                                                    |
| Ok       DPF Reset         Ok       Exit         Ok       Exit         Ok       Exit         Ok       Exit         Ok       Exit         Ok       Exit         Ok       Exit         Ok       Exit         Ok       Exit         Ok       Exit         Ok       Exit         Ok       Exit         Ok       Ok         Ok       Ok         Ok </td <td>17 DIMM</td> <td>ED DIPPED HEADLIGHTS</td> <td>V363N 'Ford Transit'<br/>V362 'Ford Transit'</td> <td></td>                                                                                                    | 17 DIMM                                                                                                    | ED DIPPED HEADLIGHTS                                                                                                    | V363N 'Ford Transit'<br>V362 'Ford Transit'                                                                                                    |                                                                                                    |
| OK       USEE Maxda BTS0       Exit         Image: Comparison of the symmetry of the symmetry of the DROK Numed Daped headinghts       Exit         Image: Comparison of the symmetry of the DROK Numed Daped headinghts       Image: Comparison of the symmetry of the DROK Numed Daped headinghts       Image: Comparison of the comparison of the comparison                                                                                                    |                                                                                                    |                                                                                                    | FOCUS (C346N)                                                                                                    | DPF Reset                                                                                                    |
| Exit         Mathematical Data       X         ID       Type       Value         ID       Type       Value         ID       Type       Value         ID       Type       Value         ID       Type       Vin Component         ID       CheckSum       225         I       VEHICLE TYPE       Volvo V40       Vin Component         2       DOORS       4 door       Vin Component         3       TRANSMISSION-DRIVELINE       2ergo       AsBuild Data         5       ENGINE       2 Door (Phyfor JLR)       4 door         6       FUEL       4 door       X         8       STEERING WHEEL POSITION       Left Hand Dive       Y         9       GEARBOX       Powenhift, Espeed, FWD       X         11       FUEL TANK, VOLUME       Valume 68 Litre       Y         12       ALRM       Write Eprom/FI         13       Urknow.       00       Aimagn lights with adjuster       Y         15       HEADLGHTS, SYMMETRY       Haogen lights with adjuster       Y         16       DAPRED IPPED HEADLIGHTS       Unknow Value       Odometere Callbrat         17       DIM                                                                                                    |                                                                                                    |                                                                                                    |                                                                                                    | and the second second s |
| Weber ( 2003)1067)       X         ID       Type       Value         ID       Type       Value         ID       CheckSum       225         I       CheckSum       225         I       CheckSum       225         I       VEHICLE TYPE       Value         VIn Component       ZARo         3       TRANSMISSION -DRIVELINE       ZaRo         4       BiFUEL       2 Door (Driv for JLR)       AsBuild Data         5       ENGINE       3 Door (Driv for JLR)       AsBuild Data         6       FUEL       2 door       2 door         7       ALTERNATOR       Reem_yr 180A       Vin Component         8       STEERING WHEEL POSITION       Left Hand Drive       Vin Component         9       GEARBOX       Provendrift, Sapeed, FWD       Vin COM Module         10       GEARBOX, TYPE       Automatic gestox       Vintre Epront/FI         11       HeADUGHTS, TYPE       Halogen lights with adjuster       Vintre Epront/FI         13       Unknow.       00       Vintre Carls Data       Odometer Re Callbrat         14       HEADUGHTS, TYPE       Halogen lights with adjuster       Vintre Epront/FI         15                                                                                                    | -                                                                                                    | UN UN                                                                                                    |                                                                                                    | Serie Evit                                                                                                    |
| Image: State State Stat                                                                                                    |                                                                                                    |                                                                                                    | - seeh                                                                                                    |                                                                                                    |
| Image: State State Stat                                                                                                    |                                                                                                    |                                                                                                    |                                                                                                    |                                                                                                    |
| Image: State State Stat                                                                                                    |                                                                                                    |                                                                                                    |                                                                                                    |                                                                                                    |
| Image: State State Stat                                                                                                    |                                                                                                    |                                                                                                    |                                                                                                    |                                                                                                    |
| ID       Type       Value         1       Check Sum       235         1       VEHICLE TYPE       Volvo V40       Vin         2       DOORS       4 door       Vin         3       TRANSMISSION - DRIVELINE       2 Foor       5 door       A door         3       TRANSMISSION - DRIVELINE       2 Foor       5 door       A second to the second to the second                                                                                                    | 12,55                                                                                                    | 03404731                                                                                                    |                                                                                                    |                                                                                                    |
| 1       Check Sum       235         1       VEHICLE TYPE       Volvo V40       ~         2       DOORS       4 door       ~         3       TRANSMISSION - DRIVELINE       ZERO       -         4       BIFUEL       4 door       ~         5       ENSINE       2 Door (Phy for JLR)       -         6       FUEL       2 Door (Phy for JLR)       -         7       ALTERNATOR       Attern 2       -         8       STEERING WHEEL POSITION       Left Hand Drive       ~         9       GEARBOX       Powershift, 6-speed, FWD       ~         10       GEARBOX TYPE       Atomatic gearbox       ~         11       FUEL TANK, VOLUME       Volkme 68 Lite       ~         12       ALARM       Without Alam       ~         13       Urknow.       00       -         14       HEADLIGHTS. SYMMETRY       Haogen lights with adjuster       ~         15       HARNINING LIGHT       Urknowt       ~         04domet Dipped HeadJLIGHTS       Without Dimmed Dipped headlights       ~                                                                                                    |                                                                                                    |                                                                                                    |                                                                                                    | ×××                                                                                                    |
| 1       VEHICLE TYPE       Volvo V40       Vin Component         2       DOORS       4 door       Vin Component         3       TRANSMISSION-DRIVELINE       2 GeR       4 door       AsBuild Data         4       BiFUEL       4 door       4 door       AsBuild Data         5       ENSINE       2 Door (Phy for JLR)       5 Door (Phy for JLR)       AsBuild Data         6       FUEL       2 door       3 door       AsBuild Data         8       STEERING WHEEL POSITION       Left Hand Drive       >         9       GEARBOX       Powenhft, Sapeed, FWD       >         10       GEARBOX,TYPE       Atomato gearbox       >         11       FUEL TANK, VOLUME       Volume 68 Litre       >         12       ALARM       Write Alamm       >         13       Unknow.       00       _         14       HEADLGHTS, SYMETRY       Haogen lights with adjuster       >         15       DARRNINING LIGHT       Unknow Value       >         16       DARNINING LIGHT       Unknow Value       >         17       DIMMED DIPPED HEADLIGHTS       Wrhout Dimmed Dipped headlights       >                                                                                                    | 🙀 AsBuild Da                                                                                                    | ta                                                                                                    |                                                                                                    |                                                                                                    |
| 2       DOORS       4 door       Vin Component         3       TRANSMISSION - DRIVELINE       ZaRo<br>5 door       Salor       Association         4       BIFUEL       2 door Provide JIR)       Salor       AssBuild Data         5       ENSINE       3 door       AssBuild Data       AssBuild Editor (Bin File)         6       FUEL       3 door       AssBuild Editor (Bin File)       AssBuild Editor (Bin File)         7       A LITERNATOR       Alternative geatox       Vin Component       TCM Module         9       GEARBOX       Powenhit, Sapeed, FWD       Vin Component       TCM Module         10       GEARBOX       Powenhit, Sapeed, FWD       Vin Component       AssBuild Editor (Bin File)         11       FUEL TANK, VOLUME       Value 68 Line       Vin Component       Vin Component         12       ALARM       Without Marm       Vin Component       Airbag Clear Crash Da         13       Unknow.       0       Airbag Clear Crash Da       Airbag Clear Crash Da         14       HEADUGHTS, TYPE       Halogen lights with adjuster       Vin Component       Odometer Re Calibrat         15       DATKNINING LIGHT       Unknow Value       Vin Component       Odometer Re Calibrat         17       DIMMED DIPP                                                                                                    | Result Da                                                                                                    | ta<br>9                                                                                                    |                                                                                                    | <u>^</u>                                                                                                    |
| 3       TRANSMISSION - DRIVELINE       ZAR;         4       BIFUEL       5 dor         4       BIFUEL       4 dor         5       ENSINE       3 boor (Pohy for JLR)         6       FUEL       3 door         7       ALTERNATOR       Alema, 1900         8       STEERING WHEEL POSITION       Left Hand Drive         9       GEARBOX.       Poweshrit, Espeed, FWD         10       GEARBOX, TYPE       Alorandic geenbox         11       FUEL ANK, YOLUME       Volume 68 Line         12       ALARM       Without Alarm         13       Urknow.       00         14       HEADLIGHTS, SYMMETRY       Hasymmetry         15       HEADLIGHTS, SYMMETRY       Hasymmetry         16       DARRINING LIGHT       Urknow Value         17       DIMMED DIPPED HEADLIGHTS       Without Immed Dipped headlights                                                                                                    | Research AsBuild David David D | ta<br>s<br>kSum                                                                                                    | 235                                                                                                    | <u>^</u>                                                                                                    |
| A BFUEL       5 door         4 BFUEL       4 door         5 ENGINE       2 door         5 FUEL       2 door         7 ALTERNATOR       A bent_of 180 A         8 STEERING WHELPOSITION       Left hand Drive         9 GEARBOX       Powenhft, Sepeed, FWD         10 GEARBOX,TYPE       Automatic gearbox         11 FUEL TANK, VOLUME       Volume 68 Lite         12 ALARM       Without Alam         13 Unknow.       00         14 HEADLGHTS, SYMMETRY       Halogen lights with adjuster         15 HEADLGHTS, SYMMETRY       Halogen lights with adjuster         16 DARRNINING LIGHT       Unknow.         17 DIMMED DIPPED HEADLIGHTS       Without Dimmed Dipped headlights                                                                                                    | AsBuild Da<br>ID Type<br>1 Check<br>1 VEHI                                                                                                    | ta<br>s<br>kSum<br>CLE TYPE                                                                                                    | 235<br>Volvo V40 V                                                                                                    | DTC Functions                                                                                                    |
| 3       Envirue       3 bore (Driv) for JLR)       3 bore (Driv) for JLR)       3 bore (Driv) for JLR)       3 bore (Driv) for JLR)       4 bore (Driv)       4 bore (Driv)                                                                                                    | AsBuild Da<br>ID Type<br>1 Check<br>1 VEHI<br>2 DOOP                                                                                                    | ta<br>kSum<br>CLE TYPE<br>RS                                                                                                    | 235<br>Valva V40 🗸                                                                                                    | DTC Functions                                                                                                    |
| 3       Envirue       3 bore (Driv) for JLR)       3 bore (Driv) for JLR)       3 bore (Driv) for JLR)       3 bore (Driv) for JLR)       4 bore (Driv)       4 bore (Driv)                                                                                                    | ID Type<br>1 Check<br>1 VEHI<br>2 DOOF<br>3 TRAN                                                                                                    | ta<br>s<br>KSum<br>CLE TYPE<br>RS<br>NSMISSION - DRIVELINE                                                                                                    | 235<br>Volvo V40 ~<br>4 door ~<br>ZeRo<br>5 door                                                                                                    | DTC Functions     Vin Component                                                                                                    |
| Older       Older         ALTERNATOR       Altern(2):180A       AsBuild Editor (Bin File)         8       STEERING WHEEL POSITION       Left Hand Drive       Image: Control of the state of the state of the                                                                                                    | ID Type<br>1 Check<br>1 VEHK<br>2 DOOP<br>3 TRAM<br>4 BIFUE                                                                                                    | ta<br>kSum<br>CLE TYPE<br>RS<br>RSSMISSION - DRIVELINE<br>EL                                                                                                    | 235<br>Volvo V40 \v<br>4 doar \v<br>ZBRo<br>2 Doar (Dhy for JLR)                                                                                                    | DTC Functions     Vin Component                                                                                                    |
| 7     A LTERNATOR     Alternative 180A       8     STEERING WHEEL POSITION     Left Hand Drive     ~       9     GEARBOX     Powenith, Espeed, FWD     ~       10     GEARBOX.TYPE     Automatic gearbox     ~       11     FUEL TANK, VOLUME     Vulme 68 Line     ~       12     ALARM     Without Name     ~       13     Unknow.     0     ~       14     HEADUGHTS, TYPE     Haggen lights with adjuster     ~       15     HARNINING LIGHTY     Riasgemetry     ~       16     DARKININIS LIGHT     Unknow Value     ~       17     DIMMED DIPPED HEADLIGHTS     Without Immed Dipped headlights     ~                                                                                                    | ID     Type       1D     Type       1     Check       1     VEHI       2     DOOF       3     TRAN       4     BIFUE       5     ENGR                                                                                                    | ta<br>s<br>kSum<br>CLE TYPE<br>RS<br>NSMISSION - DRIVELINE<br>EL<br>NE                                                                                                    | 235<br>Volvo V40 ~ ~<br>4 door ~ ~<br>5 door 4 door 4 door 2 Door (hyly for JLR) 3 Door (hyly for JLR) 3 Door (hyly for JLR) 4 door 4 door 4 doo                                                                                                    | DTC Functions     Vin Component                                                                                                    |
| 9       GEARBOX       Powenhift, Sepeed, FWD          10       GEARBOX, TYPE       Atomato gearbox          11       FUEL TANK, VOLUME       Volume 68 Litre          12       ALRAN       Without Alarm          13       Unknow.       00          14       HEADUGHTS, SYMMETRY       Biagoni lgits with adjuster          15       HARANINING LIGHTS       Without Mame          16       DARRNINING LIGHT       Unknow.          17       DIMMED DIPPED HEADLIGHTS       Without Dipmed headlights                                                                                                    | AsBuild Da     Type     Type     Check     Check         | ta<br>s<br>kSum<br>(CE TYPE<br>RS<br>VSMISSION - DRIVELINE<br>EL<br>NE<br>-                                                                                                    | 235<br>Volvo V40                                                                                                    | DTC Functions     Vin Component                                                                                                    |
| O GUNDATION       Operating appearing to the province of the province of the province                                                                                                    | ASBUILD N           ID         Type           1         Check           1         VEHI           2         DOOP           3         TRAN           4         BIFUE           5         ENGI           6         FUEL           7         ALTE                                                                                                    | ta<br>s<br>kSum<br>CLE TYPE<br>RS<br>NSMISSION - DRIVELINE<br>EL<br>EL<br>NNE<br>                                                                                                    | 235<br>Volvo V40<br>4 door<br>27-Ro<br>5 door<br>4 door<br>2 Door (Dhy for JUR)<br>3 Door (Dhy for JUR)<br>3 Door (Dhy for JUR)<br>2 door<br>3 coor<br>4 door<br>4 door | DTC Functions     Vin Component     AsBuild Data                                                                                                    |
| III     FUEL TANK, VOLUME     Volume 58 Ltre     Read - Write Eprom/FI       12     ALARM     Without Asm     V       13     Unknow.     00     V       14     HEADLIGHTS, SYMMETRY     RH asymmetry     V       15     DARKNUNKS LIGHT     Unknow Value     V       16     DARKNUNKS LIGHT     Unknow Value     V       17     DIMMED DIPPED HEADLIGHTS     Without Dipmed headlights     V                                                                                                    | AsBuild Da           ID         Type           1         Checl           1         VEHI           2         DOOP           3         TRAN           4         BIFUE           5         ENGI           6         FUEL           7         ALTE           8         STEE                                                                                                    | ta<br>s<br>kSum<br>CLE TYPE<br>RS<br>NSMISSION - DRIVELINE<br>EL<br>EL<br>EL<br>EL<br>EL<br>EL<br>EL<br>EL<br>EL<br>EL<br>EL<br>EL<br>EL                                                                                                    | 235 Volvo V40 V 4 door V 22FR 5 door 5 door 5 door 10 for JLR) 3 Door (Drhy for JLR) 3 Door (Drhy for JLR) 3 Door Remt_V 100A V Left Hand Drive V                                                                                                    | DTC Functions     Vin Component     AsBuild Data     AsBuild Editor (Bin Fi                                                                                                    |
| 12     ALARM     Without Alam        13     Unknow.     0       14     HEADLIGHTS. SYMMETRY     Haymmetry       15     HARNUNING LIGHT     Unknow Value       16     DAYRNINING LIGHT     Unknow Value       17     DIMMED DIPPED HEADLIGHTS     Without Dipmed headlights                                                                                                    | AsBuild Da     Type     Type     Check     Type     Check     Check          | ta<br>s<br>kSum<br>CLE TYPE<br>RS<br>SSMISSION - DRIVELINE<br>EL<br>EL<br>EL<br>EL<br>EN<br>EN<br>EN<br>EN<br>EN<br>EN<br>EN<br>EN<br>EN<br>EN                                                                                                    | 235 Volvo V40                                                                                                    | DTC Functions     Vin Component     AsBuild Data     AsBuild Editor (Bin Fi                                                                                                    |
| 13     Unknow.     00       14     HEADUGHTS. TYPE     Haogen lights with adjuster     ~       15     HEADUGHTS. SYMMETRY     Ri asymmetry     ~       16     DARRNINING LIGHT     Unknow Value     ~       17     DIMMED DIPPED HEADLIGHTS     Without Dimmed Dipped headlights     ~                                                                                                    | AsBuild Da     Type     Type     Check     Check         | ta<br>s<br>kSum<br>(CLTYPE<br>RS<br>SIMISSION - DRIVELINE<br>EL<br>INIE<br>EL<br>INIE<br>INIE<br>EL<br>INIE<br>INIE<br>INI | 235<br>Volvo V40                                                                                                    | DTC Functions     Vin Component     AsBuild Data     AsBuild Editor (Bin Fi     TCM Module                                                                                                    |
| 14     HEADLIGHTS, TYPE     Halogen lights with adjuster        15     HEADLIGHTS, SYMMETRY     RH asymmetry        16     DAYRUNNING LIGHT     Unknow Value        17     DIMMED DIPPED HEADLIGHTS     Without Dimmed Dipped headlights                                                                                                    | AsBuild Da     Type     Type     1     Ched     1     Ched     1     Ched     TRAN     4     BIFU     5     ENGI     6     FUEL     7     ALTE     8     STEE     9     GEAF     10     GEAF     11     FUEL                                                                                                    | ta<br>s<br>s<br>kSum<br>CLE TYPE<br>RS<br>SIMISSION - DRIVELINE<br>EL<br>EL<br>EL<br>EN<br>EL<br>EL<br>EN<br>EN<br>EN<br>EN<br>EN<br>EN<br>EN<br>EN<br>EN<br>EN<br>EN<br>EN<br>EN                                                                                                    | 235<br>Volvo V40 \\ 4 door \\ 4 door \\ 2 Ao 5 door \\ 5 door \\ 5 door \\ 5 door \\ 6 door \\ 5 door \\ 6 door \\ 6 d                                                                                                    | DTC Functions     Vin Component     AsBuild Data     AsBuild Editor (Bin Fi                                                                                                    |
| 14     HEADLGHTS. TYPE     Halopen lights with adjuster     \viewsights       15     HEADLGHTS. SYMMETRY     RH asymmetry     \viewsights       16     DAYRUNINS LIGHT     Uknow Value     \viewsights       17     DIMMED DIPPED HEADLIGHTS     Without Dimmed Dipped headlights     \viewsights                                                                                                    | ID         Type           ID         Type           1         Cheoled           1         Cheoled           2         DOOI           3         TRAN           4         BIFUE           5         ENGI           6         FUEL           7         ALTE           8         STEE           9         GEAF           10         GEAF           11         FUEL           12         ALAR                                                                                                    | ta<br>s<br>s<br>KSUM<br>CLE TYPE<br>RS<br>NSMISSION - DRIVELINE<br>EL<br>EL<br>EL<br>EL<br>EL<br>EN<br>ERINATOR<br>CANNON<br>RECONSENSION<br>RECONSENSION<br>REC                                                                                                    | 235 Volvo V40   4 door   24 6 0 0 1 2 0 0 1 0 1 0 1 0 1 0 1 0 1 0 1 0                                                                                                    | DTC Functions     Vin Component     AsBuild Data     AsBuild Editor (Bin Fi     TCM Module                                                                                                    |
| 16     DAYRUNNING LIGHT     Unknow Value        17     DIMMED DIPPED HEADLIGHTS     Without Dimmed Dipped headlights                                                                                                    | Mill AsBuild Da           ID         Type           1         Check           1         VEHI           2         DOOD           3         TRAN           4         BIFUE           5         ENGI           6         FUEL           7         ALTE           8         STEE           9         GEAF           10         GEAF           11         FUEL           12         ALARM           13         Urkm                                                                                                    | ta<br>s<br>(CLTYPE<br>CLTYPE<br>RS<br>SISSION - DRIVELINE<br>EL<br>EL<br>EL<br>EL<br>EN<br>EL<br>EN<br>EL<br>EN<br>EL<br>EL<br>EL<br>EL<br>EL<br>EL<br>EL<br>EL<br>EL<br>EL                                                                                                    | 235 Volvo V40 Volvo V40 V 4 door V 4 door V 2 Re 5 door 2 Door (bry for JLR) 2 Door (bry for JLR) 2 Door (bry for JLR) 2 Door (bry for JLR) 2 Door (bry for JLR) 2 Door 4 door Volvame Se Lite V Volvame Se Lite V 00                                                                                                    | DTC Functions     Vin Component     AsBuild Data     AsBuild Editor (Bin Fi     TCM Module     Read - Write Eprom/Fi                                                                                                    |
| 17     DIMMED DIPPED HEADLIGHTS     Without Dimmed Dipped headlights     ✓                                                                                                    | Image: AsBuild Date           ID         Typepal           I         Check           1         VEHING           2         DOOI           3         TRANA           4         BIFUI           5         ENGINE           6         FUELI           7         ALTET           8         STEE           9         GEARA           10         GEAR           11         FUELI           12         ALAR           13         Urkmann           14         HEAD                                                                                                    | ta<br>s<br>kSum<br>(CLETYPE<br>RS<br>SIMISSION - DRIVELINE<br>EL<br>SIMISSION - DRIVELINE<br>EL<br>SIMISSION - DRIVELINE<br>EL<br>SIMISSION - DRIVELINE<br>SIMISSION - DRIVELINE<br>SIMISS                                                                                                    | 235 Volvo V40  4 door  2 Ren 5 door  2 Door (hyf or JLR) 3 Door (hyf or JLR) 2 door 2 Door (hyf or JLR) 3 Door (hyf or JLR) 2 door Hat hand Divis  H hand Divis  V Volume SR Use  V Without Alam  V Halogen lights with adjuster V                                                                                                    | DTC Functions     Vin Component     AsBuild Data     AsBuild Editor (Bin Fi     TCM Module                                                                                                    |
|                                                                                                    | RASBuild Da           ID         Typep           1         VEHING           2         DOOR           3         TRANA           4         BIFUE           5         ENGINE           6         FUELL           7         ALTET           8         STEE           9         GEARA           10         GEAF           11         FUELL           12         ALAR           13         Urkning           14         HEAD                                                                                                    | ta<br>s<br>kSum<br>(CLETYPE<br>RS<br>SIMISSION - DRIVELINE<br>EL<br>SIMISSION - DRIVELINE<br>EL<br>SIMISSION - DRIVELINE<br>EL<br>SIMISSION - DRIVELINE<br>SIMISSION - DRIVELINE<br>SIMISS                                                                                                    | 235 Volvo V40  4 door  26R  5 door  2 Door (hyf of JLR)  2 Door (hyf of JLR)  2 door  Hell Anad Drive  Powershift, Gapsed, FWD  Automatic gearbox Volume 68 Ltre Vethout Alarm Vethout Alarm Vethout A                                                                                                    | DTC Functions     Vin Component     AsBuild Data     AsBuild Editor (Bin Fi     TCM Module     Read - Write Eprom/Fi     Airbag Clear Crash Data                                                                                                    |
|                                                                                                    | AsBuild Da           ID         Typep           1         Check           2         Check           3         TRAN           4         BiFU           5         ENGINE           6         FUEL           7         ALTE           8         STEE           9         GEAF           10         GEAF           11         FUEL           12         ALAR           13         Urkon           14         HEAD           15         HEAD                                                                                                    | ta<br>s<br>s<br>kSum<br>CLE TYPE<br>RS<br>USMISSION - DRIVELINE<br>EL<br>CLE TYPE<br>EL<br>CLE TYPE<br>CLE TYPE<br>CLE T                                                                                                    | 235 Volvo V40 Voluo V 4 door V 4 door V                                                                                                    | DTC Functions     Vin Component     AsBuild Data     AsBuild Editor (Bin Fi     TCM Module     Read - Write Eprom/Fi                                                                                                    |
|                                                                                                    | Image: AsBuild Date           ID         Type           II         Check           I         Check           I         VEHIL           2         DOOV           3         TRAN           4         BIFURD           5         ENGI           6         FUEL           9         GEAF           10         GEAF           11         FUEL           12         ALARM           13         Ukron           14         HEAD           15         HEAD           16         DAYF                                                                                                    | ta<br>s<br>s<br>Kum<br>CLE TYPE<br>RS<br>RS<br>RS<br>RS<br>RS<br>RS<br>RNSSION - DRIVELINE<br>EL<br>EL<br>EL<br>EL<br>EL<br>EL<br>EL<br>EL<br>EL<br>E                                                                                                    | 235<br>Volvo V40 \\ 4 door \\ 4 door \\ 2 Re<br>5 door \\ 4 door \\ 2 Re<br>5 door \\ 1 A door \\ 1 Re<br>3 door \\ 2 A for the for JLR \\ 2 door \\ 2 A for the for JLR \\ 2 door \\ 2 door \\ 2                                                                                                    | DTC Functions     Vin Component     AsBuild Data     AsBuild Editor (Bin Fi     TCM Module     Read - Write Eprom/FI     Airbag Clear Crash Data     Odometer Re Calibrat                                                                                                    |

As-Built editor is now available on v40 vehicles via OBD in other vehicles via bin.file...

You can also query and delete DTCs in all units belonging to the vehicle during service operations...

As-Built Editor <a href="https://youtu.be/cKoe5YcIs7s">https://youtu.be/cKoe5YcIs7s</a> You can see the video from the link.

Planned Updates...

Volfixer is a program that is constantly updated. Every 10 days, changes are made to the program belonging to the user as well as new features are added. Service operations for new generation vehicles up to 2020 will be added as in the first week of October. PCM sid807 reload and TCM reload features will be added again in October. It is planned to add all service operations until the end of the year. For example, diesel particle regeneration or diesel particle parameter reset...